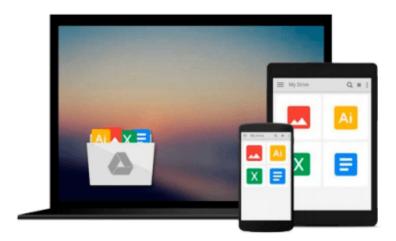

Mastering Project Made Easy Training Tutorial v. 2007 through 2002 - How to use Microsoft Project Video e Book Manual Guide. Even dummies can learn ... - Advanced material from Professor Joe

TeachUcomp

Download now

Click here if your download doesn"t start automatically

# Mastering Project Made Easy Training Tutorial v. 2007 through 2002 - How to use Microsoft Project Video e Book Manual Guide. Even dummies can learn ... - Advanced material from Professor Joe

TeachUcomp

Mastering Project Made Easy Training Tutorial v. 2007 through 2002 - How to use Microsoft Project Video e Book Manual Guide. Even dummies can learn ... - Advanced material from Professor Joe **TeachUcomp** 

Over 5 hours of full-motion, animated instruction with crystal-clear audio in Project. 67 individual lessons. The best Project tutorial available. Designed by software training professionals. Learn at your office or home - at your own pace. Includes all of the topics covered in a comprehensive classroom training. Deluxe Training includes a printable instruction manuals (in PDF), along with practice exercises & keyboard shortcuts! Customize your training with the easy-to-use menu. Clear, easy-to-follow, step-by-step instruction. Watch the training sessions as many times as you want while you practice in Project. No messy set-up, no internet connections needed. The best way to learn Project on your own.

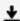

**Download** Mastering Project Made Easy Training Tutorial v. 2 ...pdf

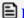

Read Online Mastering Project Made Easy Training Tutorial v. ...pdf

Download and Read Free Online Mastering Project Made Easy Training Tutorial v. 2007 through 2002 - How to use Microsoft Project Video e Book Manual Guide. Even dummies can learn ... - Advanced material from Professor Joe TeachUcomp

#### From reader reviews:

## **Patrick Pierce:**

Reading a book can be one of a lot of pastime that everyone in the world adores. Do you like reading book therefore. There are a lot of reasons why people fantastic. First reading a e-book will give you a lot of new data. When you read a e-book you will get new information mainly because book is one of various ways to share the information or maybe their idea. Second, looking at a book will make you more imaginative. When you looking at a book especially fiction book the author will bring one to imagine the story how the people do it anything. Third, you could share your knowledge to other individuals. When you read this Mastering Project Made Easy Training Tutorial v. 2007 through 2002 - How to use Microsoft Project Video e Book Manual Guide. Even dummies can learn ... - Advanced material from Professor Joe, you could tells your family, friends and also soon about yours e-book. Your knowledge can inspire others, make them reading a book.

#### **Eldon Hall:**

Do you have something that you like such as book? The publication lovers usually prefer to pick book like comic, short story and the biggest one is novel. Now, why not attempting Mastering Project Made Easy Training Tutorial v. 2007 through 2002 - How to use Microsoft Project Video e Book Manual Guide. Even dummies can learn ... - Advanced material from Professor Joe that give your entertainment preference will be satisfied by reading this book. Reading habit all over the world can be said as the opportunity for people to know world much better then how they react towards the world. It can't be explained constantly that reading habit only for the geeky particular person but for all of you who wants to possibly be success person. So , for all you who want to start studying as your good habit, you are able to pick Mastering Project Made Easy Training Tutorial v. 2007 through 2002 - How to use Microsoft Project Video e Book Manual Guide. Even dummies can learn ... - Advanced material from Professor Joe become your own personal starter.

### **Anna Sanders:**

You are able to spend your free time to read this book this guide. This Mastering Project Made Easy Training Tutorial v. 2007 through 2002 - How to use Microsoft Project Video e Book Manual Guide. Even dummies can learn ... - Advanced material from Professor Joe is simple to bring you can read it in the playground, in the beach, train along with soon. If you did not have much space to bring the printed book, you can buy the actual e-book. It is make you better to read it. You can save the actual book in your smart phone. Thus there are a lot of benefits that you will get when you buy this book.

### **Tommy Bowles:**

Don't be worry when you are afraid that this book will probably filled the space in your house, you can have it in e-book method, more simple and reachable. This particular Mastering Project Made Easy Training

Tutorial v. 2007 through 2002 - How to use Microsoft Project Video e Book Manual Guide. Even dummies can learn ... - Advanced material from Professor Joe can give you a lot of friends because by you checking out this one book you have thing that they don't and make you actually more like an interesting person. This specific book can be one of one step for you to get success. This guide offer you information that perhaps your friend doesn't recognize, by knowing more than different make you to be great folks. So, why hesitate? Let us have Mastering Project Made Easy Training Tutorial v. 2007 through 2002 - How to use Microsoft Project Video e Book Manual Guide. Even dummies can learn ... - Advanced material from Professor Joe.

Download and Read Online Mastering Project Made Easy Training Tutorial v. 2007 through 2002 - How to use Microsoft Project Video e Book Manual Guide. Even dummies can learn ... - Advanced material from Professor Joe TeachUcomp #TD3WBHPONAZ

# Read Mastering Project Made Easy Training Tutorial v. 2007 through 2002 - How to use Microsoft Project Video e Book Manual Guide. Even dummies can learn ... - Advanced material from Professor Joe by TeachUcomp for online ebook

Mastering Project Made Easy Training Tutorial v. 2007 through 2002 - How to use Microsoft Project Video e Book Manual Guide. Even dummies can learn ... - Advanced material from Professor Joe by TeachUcomp Free PDF d0wnl0ad, audio books, books to read, good books to read, cheap books, good books, online books, books online, book reviews epub, read books online, books to read online, online library, greatbooks to read, PDF best books to read, top books to read Mastering Project Made Easy Training Tutorial v. 2007 through 2002 - How to use Microsoft Project Video e Book Manual Guide. Even dummies can learn ... - Advanced material from Professor Joe by TeachUcomp books to read online.

Online Mastering Project Made Easy Training Tutorial v. 2007 through 2002 - How to use Microsoft Project Video e Book Manual Guide. Even dummies can learn ... - Advanced material from Professor Joe by TeachUcomp ebook PDF download

Mastering Project Made Easy Training Tutorial v. 2007 through 2002 - How to use Microsoft Project Video e Book Manual Guide. Even dummies can learn ... - Advanced material from Professor Joe by TeachUcomp Doc

Mastering Project Made Easy Training Tutorial v. 2007 through 2002 - How to use Microsoft Project Video e Book Manual Guide. Even dummies can learn ... - Advanced material from Professor Joe by TeachUcomp Mobipocket

Mastering Project Made Easy Training Tutorial v. 2007 through 2002 - How to use Microsoft Project Video e Book Manual Guide. Even dummies can learn ... - Advanced material from Professor Joe by TeachUcomp EPub